### Muestreo

### $\blacktriangleright$  En el caso de percolación, todas las realizaciones son equiprobables.

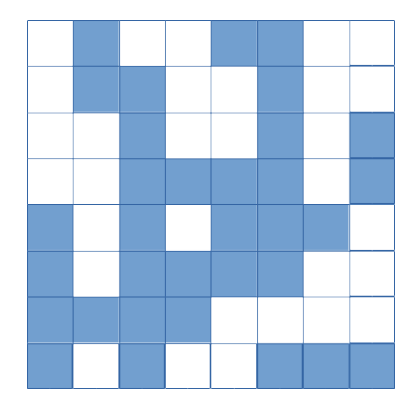

Elegimos 27.000 realizaciones sobre un espacio de  $2^N$ posibilidades.KO KKOKKEKKEK E DAG

## ¿Qu´e ocurre si las configuraciones no son equiprobables?

Ejemplo: la distribución de fragmentos no es uniforme (obvio!)

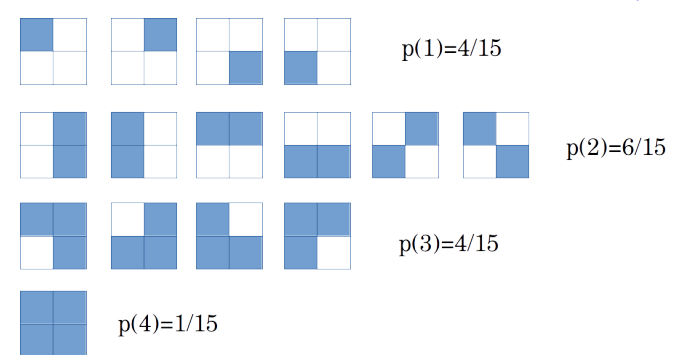

▶ Si queremos calcular el tamaño medio de los fragmentos

$$
\langle s \rangle = \sum_{s=1}^{4} s \cdot n(s) = 1 p(1) + 2 p(2) + 3 p(3) + 4 p(4) \quad (1)
$$

K ロ ▶ K 個 ▶ K 할 ▶ K 할 ▶ 이 할 → 이익 @

¿Qu´e ocurre si las configuraciones no son equiprobables?

**Pero entonces me conviene generar configuraciones con la** siguiente distribución:

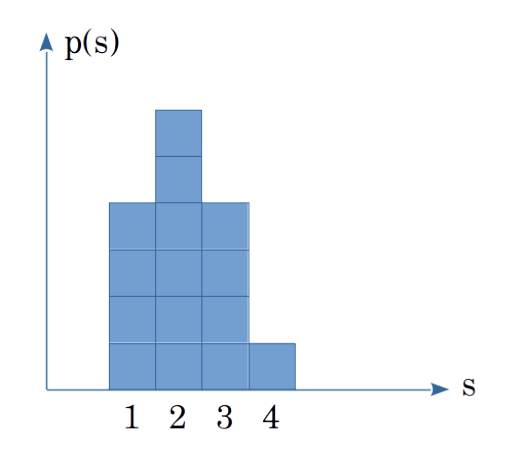

**KORKARYKERKER POLO** 

 $\blacktriangleright$  Favorecemos las configuraciones más probables.

### ¿Cómo lo hacemos?

Si generamos configuraciones random, los tamaños irán apareciendo por ejemplo así:

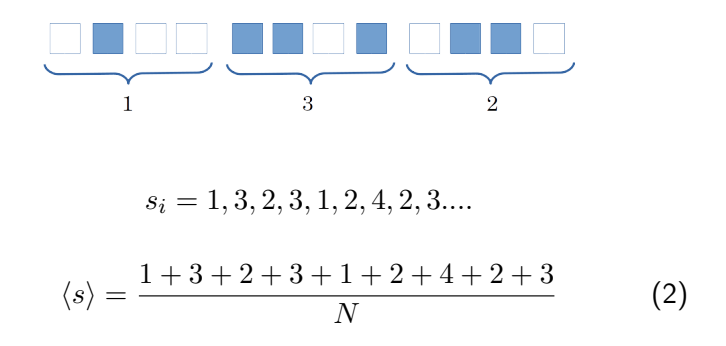

**KORKAR KERKER ST VOOR** 

 $\Rightarrow$  generamos  $4N$  valores (0 o 1), los sumamos y luego promediamos.

## ¿C´omo lo hacemos?

 $\blacktriangleright$  Pero si generamos configuraciones con probabilidad  $p(1)$ ,  $p(2)$ ,  $p(3)$ ,  $p(4)$ , los tamaños irán apareciendo por ejemplo así:

 $s_i = 1, 3, 1, 2, 3, 2, 2, 3, 2, 3, 1, 2, 2, 1, 4, ...$ 

**KORKAR KERKER SAGA** 

 $\Rightarrow$  las configuraciones más probables aparecen más frecuentemente.

### ¿C´omo lo hacemos?

Los pasos metodológicos son:

- $(1)$  Estudio qué tipo de distribución tienen las configuraciones.
- $(2)$  Re-balanceo el muestreo según la distribución de configuraciones
- (3) Calculo el observable a partir del muestreo "ponderado"
- $\Rightarrow$  el paso (2) es el más complejo porque debe ser "eficiente".
- $\Rightarrow$  usamos un "caminador" para muestrear según el paso (2).

## ¿Cómo lo hacemos?

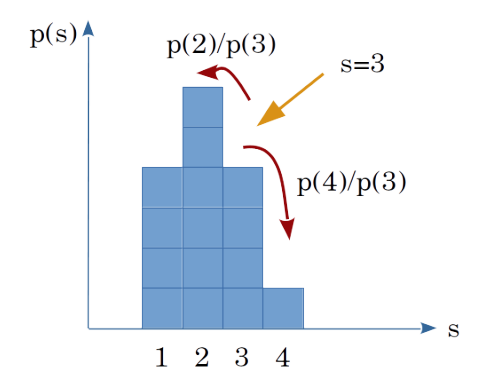

K ロ ▶ K 個 ▶ K 할 ▶ K 할 ▶ 이 할 → 9 Q Q →

$$
\blacktriangleright
$$
 **lnicio con**  $s_0 = 3$ .

Elegimos  $s_1 = 4$  com probabilidad  $1/4$ , sino nos quedamos en  $s_1 = 3$ .

Elegimos  $s_2 = 2$  com probabilidad  $3/2$  (i!).

¿Esto funciona siempre?

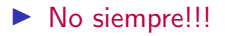

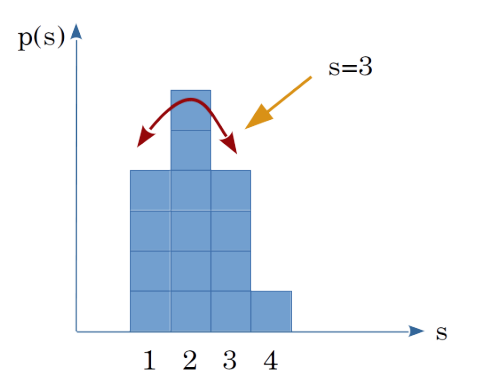

⇒ Si no elegimos bien el tamaño del "salto" podemos estar "rebotando" entre dos valores únicamente!

K ロ ▶ K 個 ▶ K 할 ▶ K 할 ▶ 이 할 → 9 Q Q →

Aplicación al problema 1 (guía 2) Se pide clacular la siguiente integral:

$$
I = \int_{-\infty}^{\infty} dx \, x^2 \, e^{-x^2/2} \tag{3}
$$

 $(1)$  Estudio qué tipo de distribución tienen las configuraciones.

La integral corresponde a la definición de  $\langle x^2 \rangle$ . Entonces el espacio configuracional (1D) tiene distribución:

$$
f(x) = \frac{1}{\sqrt{2\pi}} e^{-x^2/2}
$$
 (4)

#### (2) Re-balanceo el muestreo según la distribución de configuraciones

Voy a tener que generar valores  $x_0, \, x_1, \, x_3, ...., \, x_i, ...$  siguiendo una distribución normal **KOD KAD KED KED E VOOR** 

(3) Calculo el observable a partir del muestreo "ponderado"

$$
I = \sqrt{2\pi} \sum_{i=0}^{N} \frac{x_i^2}{N}
$$
 (5)

**KORKARYKERKER POLO** 

Observar que lo difícil es generar los  $x_i$  siguiendo la distribución "deseada".

Vamos a usar el siguiente "caminador":

$$
\frac{f(x_{i+1})}{f(x_i)} = \frac{e^{-x_{i+1}^2}}{e^{-x_i^2}} = e^{-(x_{i+1}^2 - x_i^2)/2}
$$
(6)

para un tamaño de "paso" rand $(-\delta, \delta)$ .

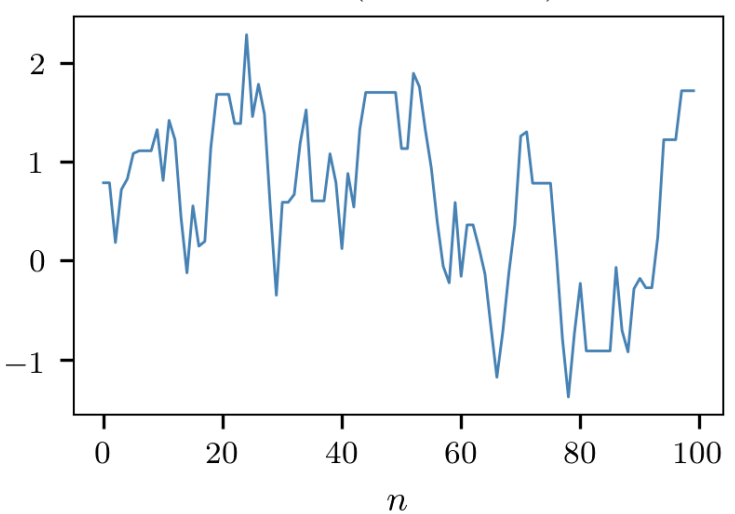

 $\delta = 1.0$  (uncorrelated)

メロトメ 倒 トメ 君 トメ 君 ト つへへ

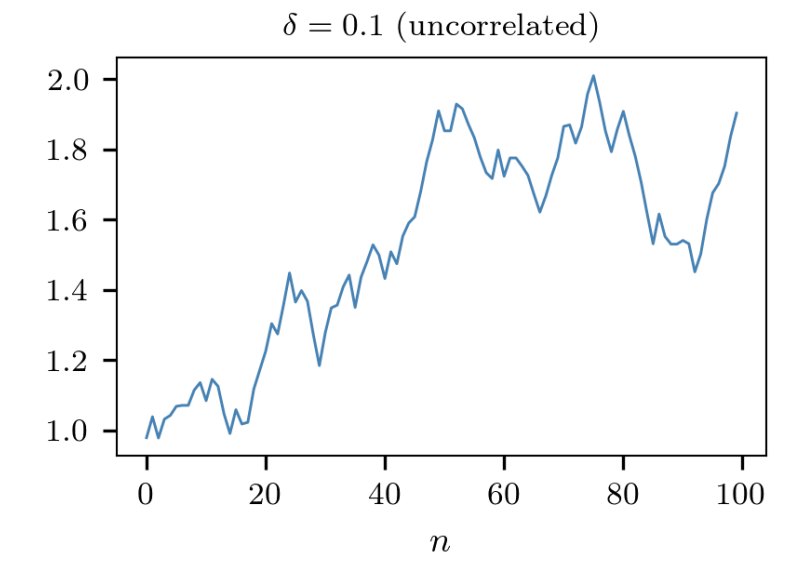

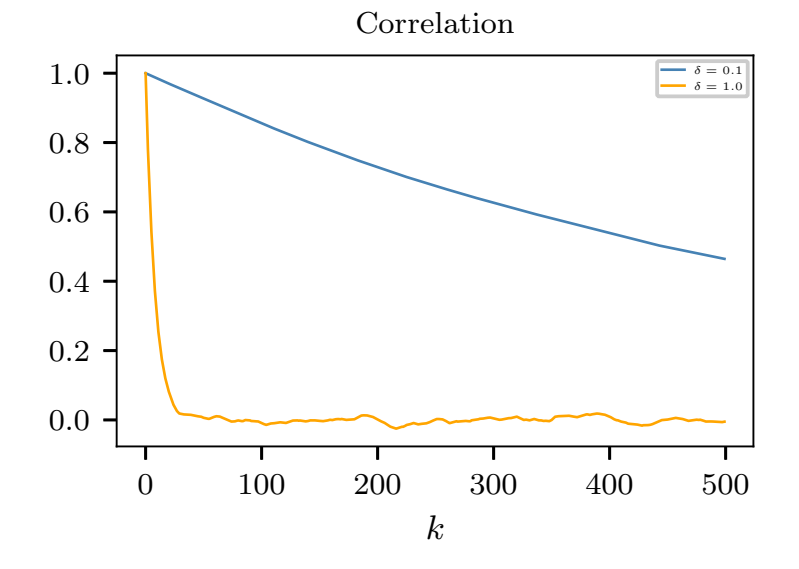

イロト イ部 トイ君 トイ君 トー

ミー  $299$ 

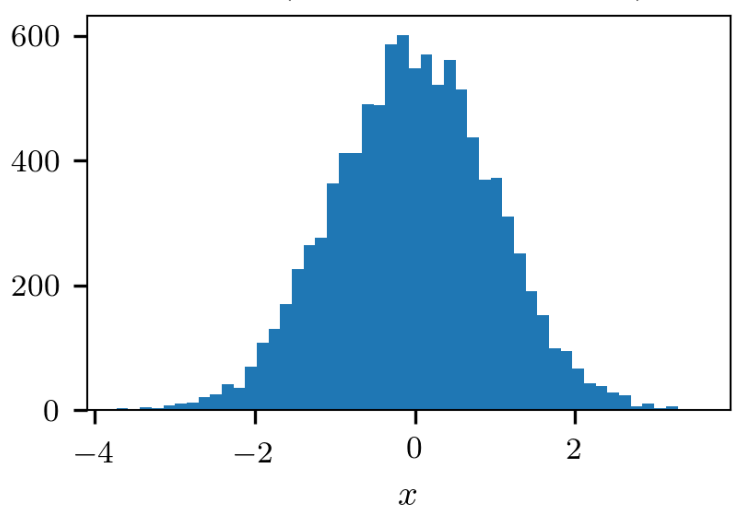

 $\delta = 1.0$  (N = 10000 uncorrelated)

K ロ ▶ K 個 ▶ K 할 ▶ K 할 ▶ 이 할 → 9 Q Q →

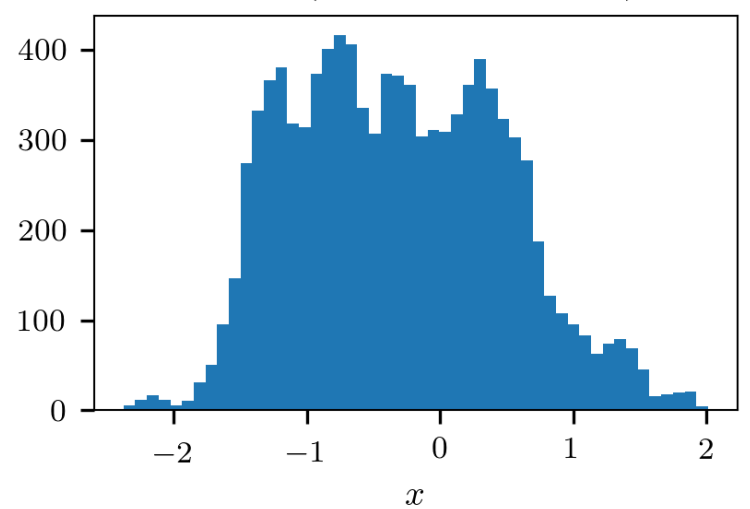

 $\delta = 0.1$  (N = 10000 correlated)

K ロ ▶ K 個 ▶ K 결 ▶ K 결 ▶ ○ 결 ...  $299$ 

```
for(i=0:i< N:i++)p = myrand()x = \text{trial}(x0):
W = \exp(-0.5*(x*x-x0*x0))if (p \le w) \times 0 = x:
if (i\%100 == 0) printf("%lf\n",x0);
```
KO KA KO KERKER KONGK

```
Aplicación al problema 1 (guía 2)
  double myrand()
    double p:
     p = (double)rand)/(double)RAND MAX;
    return p:
  double trial(double x0)
      double p.x:
     p = myrand()x = 2.0*DELTA*(p-0.5)+x0:
```
KEL KALA KELKEL KARA